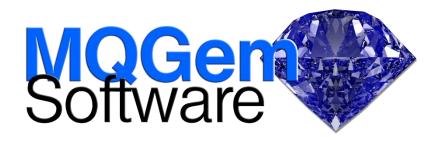

# QLOAD

# Queue Load/Unload Utility for IBM MQ

QLOAD is a utility for unloading messages from queues to a file, saving them away until a later reload puts them back onto the queue.

The Queue Load / Unload Utility for IBM® MQ (QLOAD for short), allows the user to copy or move the contents of a queue, its messages, to a file. This file can be saved away as required and used at some later point to reload the messages back onto the queue. Messages can be copied or removed from a queue based on various selection criteria such as position in the queue, content of messages or message properties, or the age of the message.

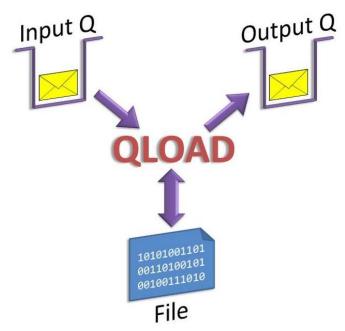

You can even copy or move messages from one queue manager to another, and read from or target multiple queues at once. This allows you to use QLOAD as a queue replicator.

QLOAD runs on a variety of platforms and can connect in client mode or local to any platform. The unloaded files can passed between different instances of the program.

## **Highlights**

- Copy messages from queue to file
- Reload from file to queue
- Move/Copy messages from one queue to another
- Copy/Move messages at a particular speed
- Discover the speed your serving applications are capable of
- Manipulate offloaded messages by copying from file to file
- Powerful filtering to select the messages to be operated on in all of the above cases
- Recover messages from the IBM MQ Transaction Log
- Multiple file support, unload to multiple files, and reload from multiple files
- Find and load delimited messages from non-QLOAD files
- Backup an entire queue manager's messages with a single command
- Restore a queue manager message backup with a single command
- Supports MQ user id & password
- Control message context
- Purge source queue
- Remove MQDLH and MQXQH headers when moving messages

One powerful use of QLOAD is to take a backup of all the messages on your queue manager, say before you embark on an upgrade. No matter how much message data is on each queue, a single QLOAD command can unload all your non-empty queues to as many files as necessary. These files can then be uploaded to your new Queue Manager with a single command. You can even set the maximum size of each file, for example to keep each file below 1 GB.

To ensure your connection to the queue manager is authenticated, QLOAD can make use of IBM MQ V8 user id and password checking.

## **Powerful Filtering**

QLOAD allows you to filter the messages so only the messages you want are acted upon. Filtering can be based on:-

- position on queue
- string search
  both positive and negative search strings
- message age or put message time-stamp
- message size or priority
- message id, correlation id or group id
- SQL92 selector
- Target queue name in various MQ headers

#### **Required Rate Processing**

QLOAD can be used to verify the performance of your servicing application, or IBM MQ channel, by copying or moving messages into the system at a predetermined rate. Additionally it can be used to discover the highest achievable rate by monitoring the processing speed.

An additional use of this feature is to introduce a message backlog into a production system at a controlled rate, thereby avoiding the problems associated with the arrival of large numbers of messages at once.

#### **Files**

The file format used by QLOAD when unloading messages from a queue is designed to ensure all attributes of the message are retained including the MQMD fields such as the context fields. The format is human-readable however, and messages can be updated by editing the file before reloading the file onto a queue, this includes editing the fields in the MQMD. The files can be moved from platform to platform, to unload messages from one queue and reload them somewhere else. This is a very effective tool when debugging poison message problems for example.

When loading messages onto a queue, QLOAD understands its own file format and also the format used by the IBM MQ Browse Sample, (amqsbcg on distributed and CSQ4BCG on z/OS®). In addition, if you have messages in other file formats, so long as each message has a delimiter, e.g. a newline, or perhaps tags such as in XML messages, QLOAD can find and load those messages.

Queues can be unloaded to a single file, or to multiple files. QLOAD provides a comprehensive array of inserts to be used to create multiple unique filenames as you unload your messages.

When loading a queue with messages, QLOAD can read in multiple files with a single command when using inserts to retrieve consecutive file names.

## Recovering messages from IBM MQ Log

QLOAD can be used to make it much simpler to recover message data from the IBM MQ transaction log – only if the message is in the log of course!

#### **Message Summary**

The message summary feature of QLOAD can help you to understand the contents of your queue. It can summarise the contents of a queue or list of queues, showing you:-

- Message size/age distribution
- The largest/smallest and oldest/youngest messages
- Total number of messages/bytes

#### For more information

To learn more about how QLOAD – the Queue Load/Unload Utility for IBM MQ, can help you manage your messages and queues, contact us by email on support@mqgem.com, or visit:

#### www.mggem.com/gload.html

Try it out for free with a no-obligation, one month trial licence. Email support@mqgem.com for yours.

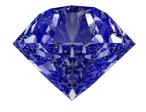

© Copyright MQGem Software Ltd 2016, 2019

Email support@mqgem.com Web www.mqgem.com Blog mqgem.wordpress.com

Twitter @MQGem

IBM and z/OS are trademarks of International Business Machines Corporation in the United States, other countries or both.

Other company, product and service names may be trademarks or service marks of others.